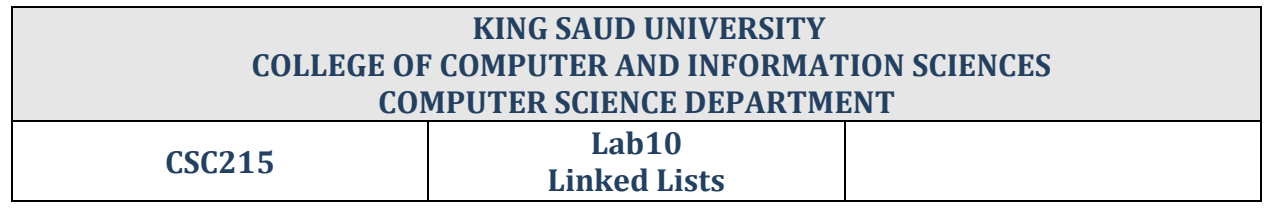

Write a program that creates in the main function two linked lists of characters and fills them with the following values:

- The first list will have 3 nodes with the following characters: A,B, and C.
- The second list will also have 3 nodes with the following characters: D,E, and F.

In your main also:

- Call the function concat and send your first and second lists as arguments.
- Call the function printList and send your concatenated list as argument.
- Call the function addNode and send your concatenated list and the value 'G' as arguments.
- Call the function printList again and send your concatenated list as argument to print the content of the list after adding a node.

Write a function that concatenates two linked lists of string. The function takes pointers to both lists as arguments and concatenates the second list to the first list.

- void concat ( struct node \*f, struct node \*s )
- In your function consider the cases where the first or second lists are empty.

Write a function that adds a new node to the end of the list. The function takes a pointer to the concatenated list and the new node value. Your function should print feedback messages upon successful/ unsuccessful addition.

void addNode(struct node \*head, char val)

Write a function that prints the content of the concatenated list. The function takes a pointer to the concatenated list.

void printList(struct node \*head)

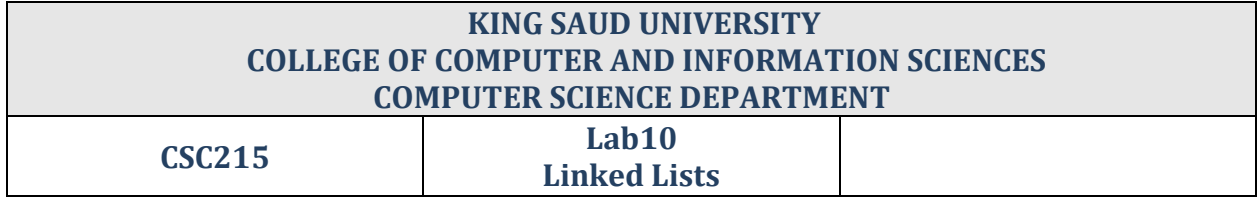

## Your output after running your program should be:

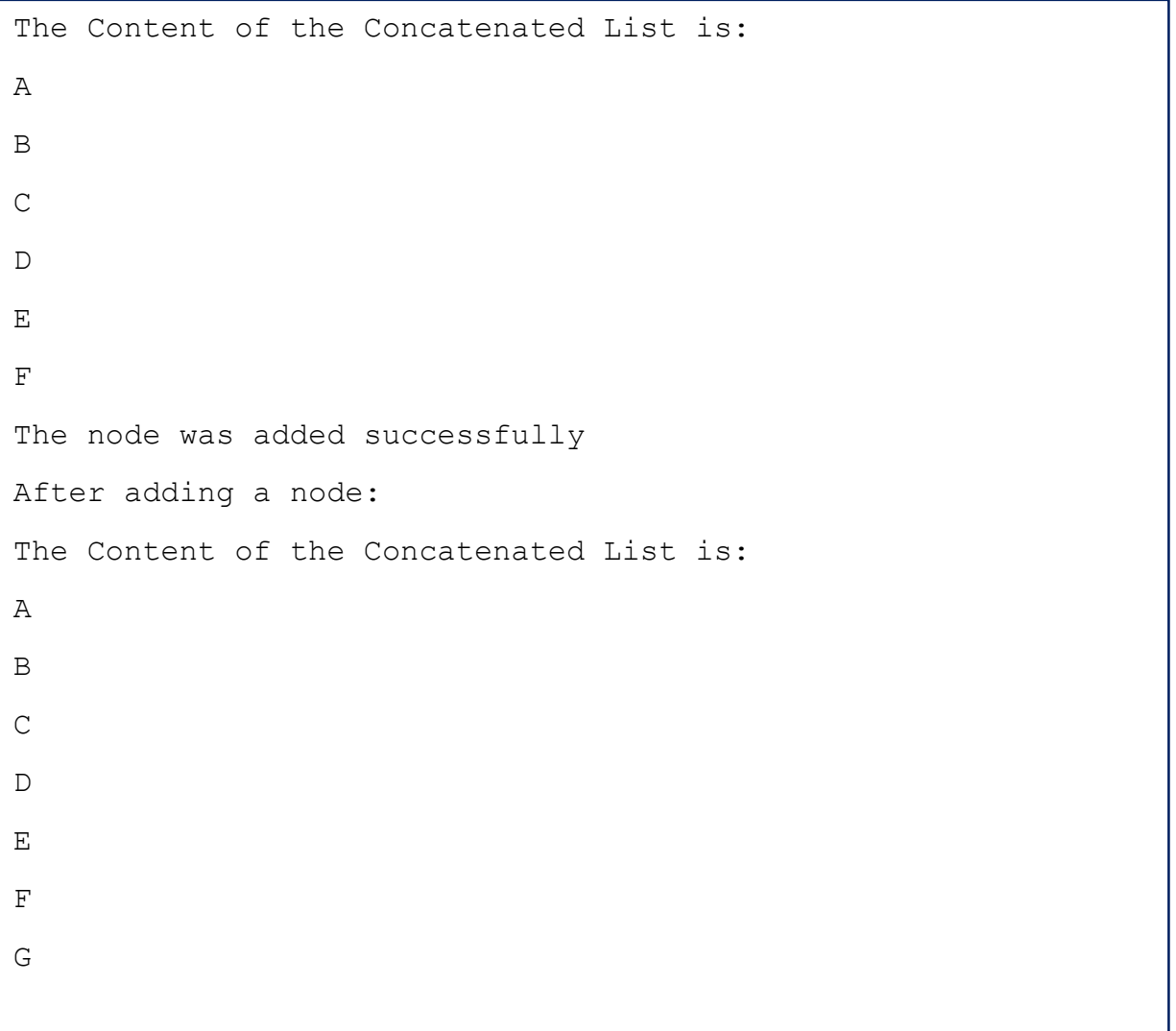

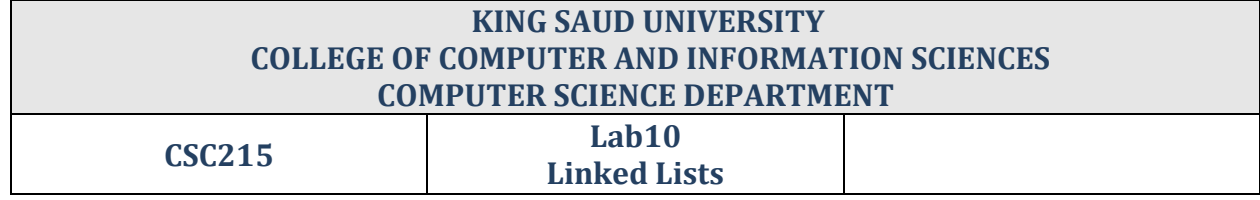

## Model Answer:

```
# include <stdio.h>
# include <stdlib.h>
struct node {
char val; 
struct node *next;
};
void concat ( struct node *f, struct node *s )
{
struct node *temp ;
/* if the first linked list is empty */
if ( f == NULL )
*f = *s;
else
{
/* if both linked lists are non-empty */
if ( s ! = NULL )
{
```
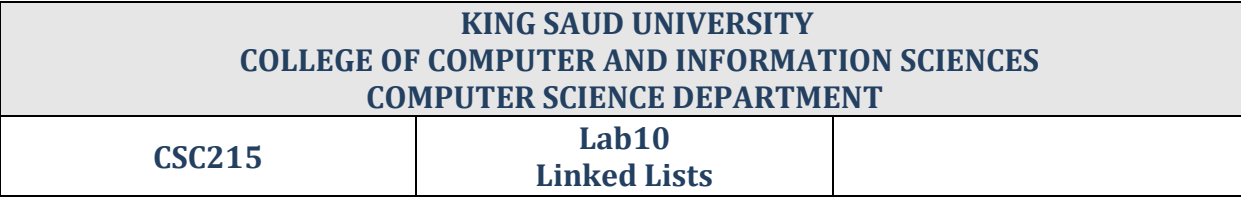

```
temp = f ; /* points to the starting of the first list*/
/* traverse the entire first linked list */
while ( temp \rightarrow next != NULL )
temp = temp \rightarrow next ;/* concatenate the second list after the first */temp \rightarrow next = s ;
  }
   }
   }
//end concat
void addNode(struct node *head, char val){
struct node * current = head;
while (current->next != NULL) {
         current = current->next;
     }
    /* now we can add a new node */ current->next = malloc(sizeof(struct node));
     if(current != NULL)
     {
     current->next->val = val;
     current->next->next = NULL;
    printf("The node was added successfully");
     }
     else
    printf("No enough memory to add a node");
}
```

```
//end addNode
void printList(struct node *head)
```

```
{
struct node *current = head;
  printf("The Content of the Concatenated List is: \n");
  while(current != NULL)
   { 
   printf("%c\n",current->val);
 current = current ->next;
}
   }//end printList
   int main( )
   {
  struct node *first, *second , *head1, *head2;
   int i;
  first = second = head1 = head2 = NULL ; /* empty
linked lists */
  char C = 'C';for (i = 0; i < 3; i++) {
   first = (struct node*)malloc(sizeof(struct node));
  if(first != NULL){
  first \rightarrow val =C;
  first \rightarrow next = headl;
  head1 = first;
```
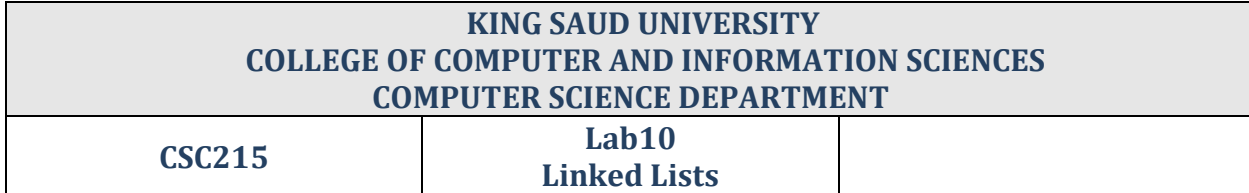

```
C--; }
 }
 char F = 'F';for (i = 0; i < 3; i++) {
 second = (struct node*)malloc(sizeof(struct node));
 if(second != NULL) {
 second \rightarrow val =F;
 second \rightarrow next = head2;
 head2 = second;F--; }
   }
//calling functions
  concat(first, second);
  printList(head1);
 addNode(head1, 'G');
 printf("\nAfter adding a node:\n");
  printList(head1);
  return 0;
  }//end main
```